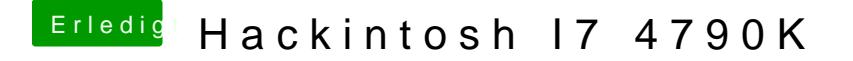

Beitrag von derHackfan vom 28. Mai 2017, 18:02

Dann bietet es sich an ein Boot im Verbose Mode (Boot Flag -v) zu ma stehen bleibt machst du ein Foto und lädst es hier im Thread hoch.